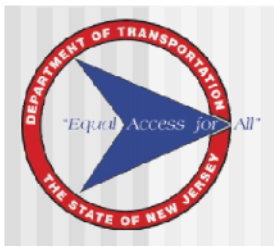

# **Chapter 3 Prepare the Community Profile**

*"Identify, Evaluate, and Document the Effects of a Proposed Action on the Social and Economic Fabric of the Affected Community"*

Context-Setting Investigation

**EQUAL** Access

- **If** Identify Issues of Concern that May Require Further Examination or Changes to Alternatives or Design Options
- New Tools for NJDOT Practitioner
- Contributes to Determining the Level of Environmental Effort

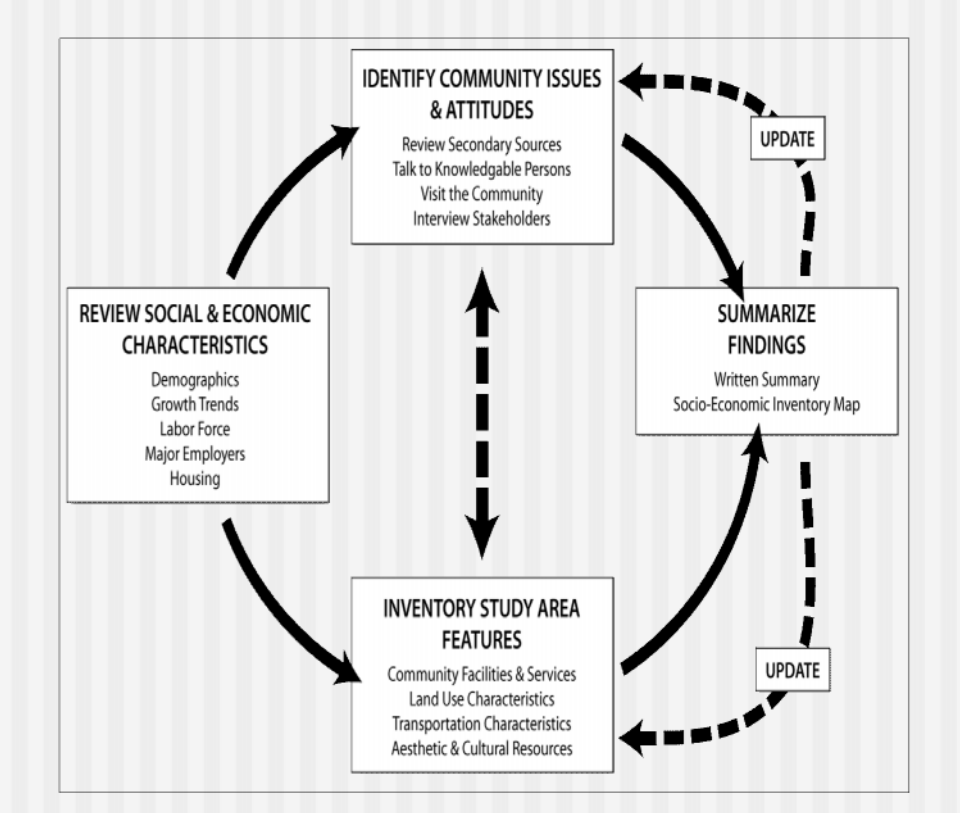

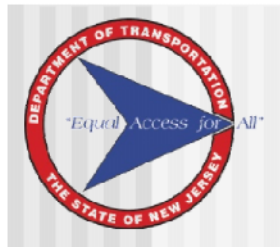

#### **Step 1: Define the Study Area**

- Review the Physical Location of the Proposed Project in Relation to Surrounding Communities
- Size of Study Area should be tailored to the nature and scope of the project and its potential effects.
	- **Q** Primary Study Area
	- **□** Secondary Study Area

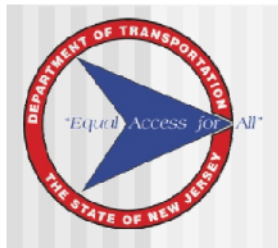

#### **Step 2: Review Social and Economic Characteristics**

- Community Profile
	- **D** Population and Demographics
	- ncome & Poverty
	- **u** Housing Characteristics
	- **Employment**
- Key Input for Developing Public Outreach Strategies

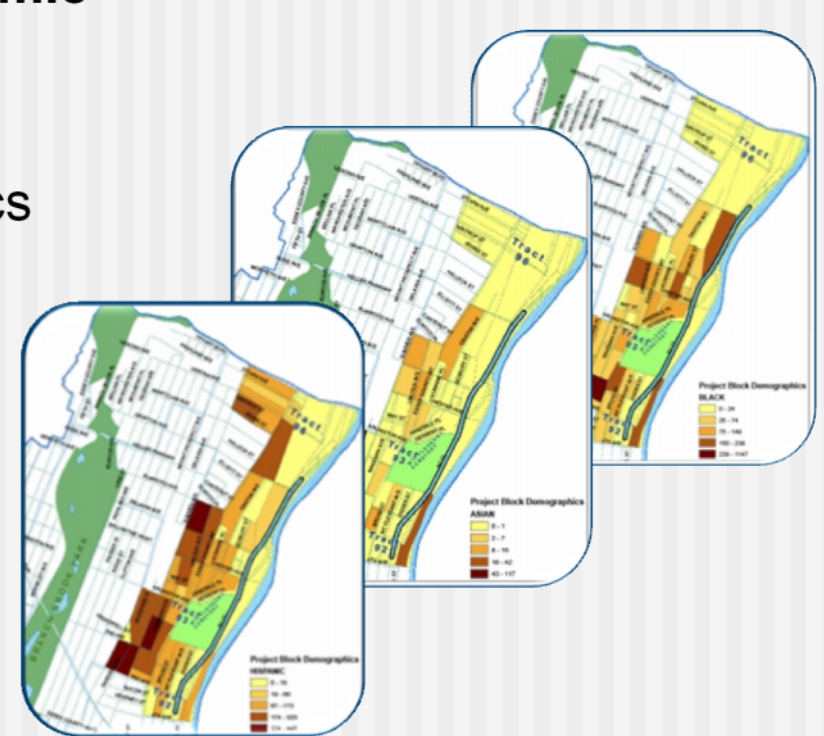

*Racial and Ethnic Characteristics Route 21 Viaduct – City of Newark*

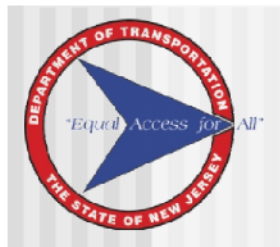

#### **Step 3: Inventory Features**

- Community Facilities and **Services**
- **Business Activity and** Employment Centers
- Land Use, Zoning, and Growth **Trends**
- Transportation Characteristics
- Other Notable Features

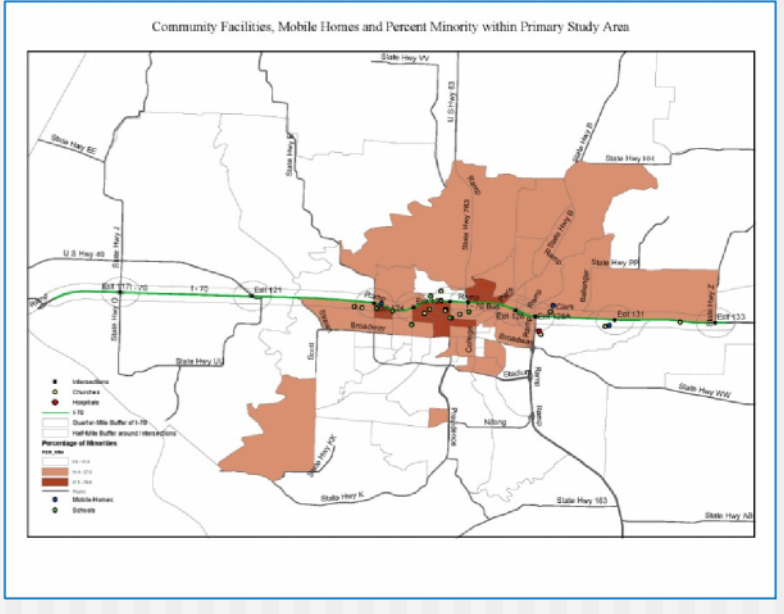

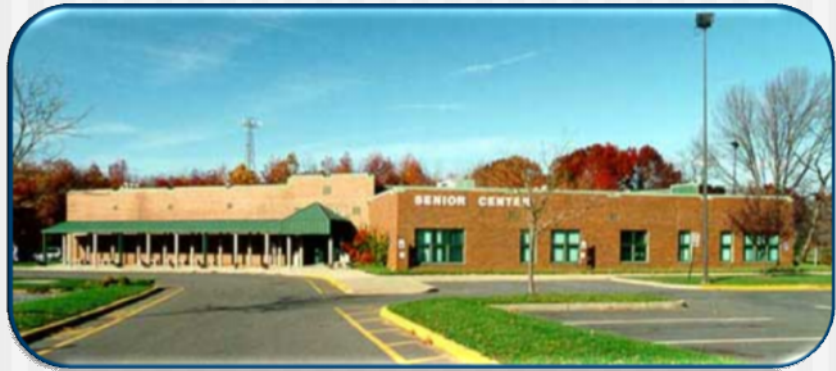

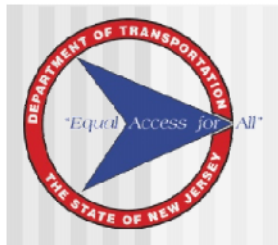

#### **Step 4: Identify Community History, Issues and Attitudes**

- Review Secondary Sources
- Talk to Knowledgeable Persons
- Visit the Community
- Interview Stakeholders

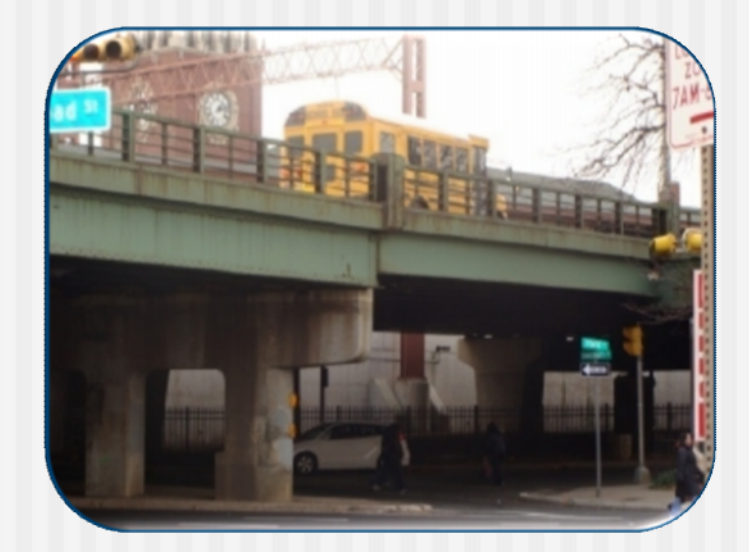

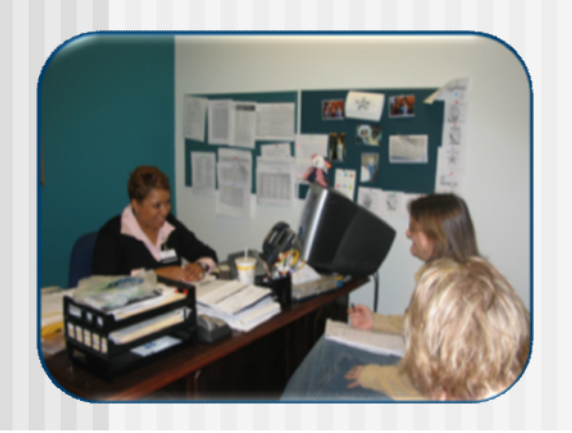

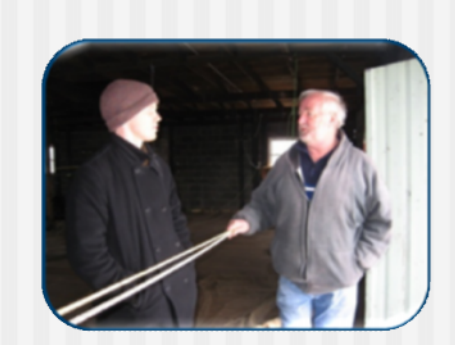

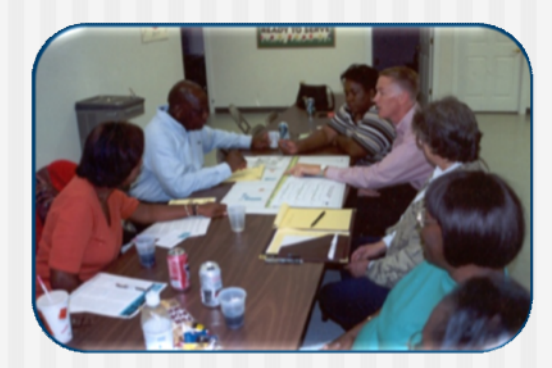

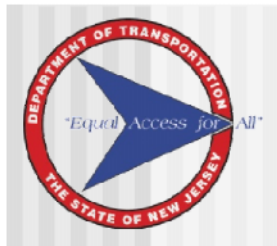

#### **Step 5: Prepare Documentation and Appropriate Level of Assessment**

- Field Visit Checklist Is Tool for Initial Stages of Project Development (e.g., Problem Screening, Concept Development)
	- Used to Define Appropriate Level of Effort and Type of Environmental Processing
	- May Suffice for Categorical Exclusions on Small and Non-Controversial Projects
- Socioeconomic Screening Form
	- Initiated in Concept Development or Preliminary Engineer Stage
	- Demonstrates Analytic Support for Findings along with CE Documentation
	- Good Start for Socioeconomic Technical Study for EA/EIS
- Prepare EA or EIS Document When Screening Reveals that Socioeconomic Issues May Be Affected Adversely

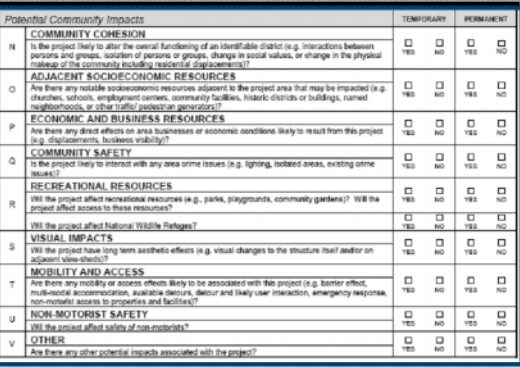

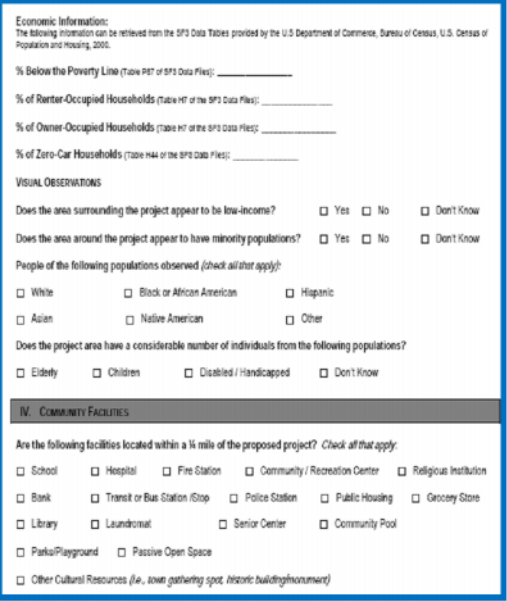

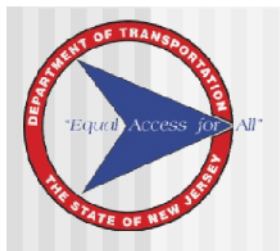

## Field Visit Checklist

- When to Use the Field Visit Checklist? **BRING ON SITE VISIT**
- Complete Checklist During Site Visit Taken with Other Subject Matter Experts (SMEs)
- **Prepare Short Summary**
- Review Findings / Next Steps with Supervisor
	- **Proceed to Categorical Exclusion**
	- **Prepare a Socioeconomic Screening Form if** the Potential for Socioeconomic Effects Cannot be Excluded.

- Field Visit Checklist
- **Camera**
- **Maps**
- Clipboard and Pens
- **Project Scope**
- Paper for Note-taking

EA/EIS

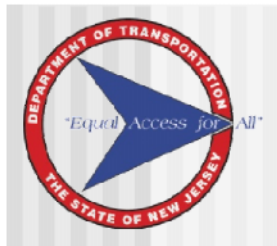

### Using the Field Visit Checklist

#### **DESKTOP ELEMENTS**

- Demographic Information
	- **Population, Race & Ethnic, Poverty and** "Zero Car", Linguistic Isolation
- Prepare GIS or Other Maps
	- **Q** Community Facilities
	- **D** Transportation Access
	- **D** Notable Features
- Review Municipal Plans / Secondary Sources

#### **SITE VISIT ELEMENTS**

- **U** Visual Observations / Photo Log
- **Q** Community Characteristics and Cohesion
- **D** Pedestrian and Bicycle Safety
- **Q** Contact Municipal Officials, if Necessary

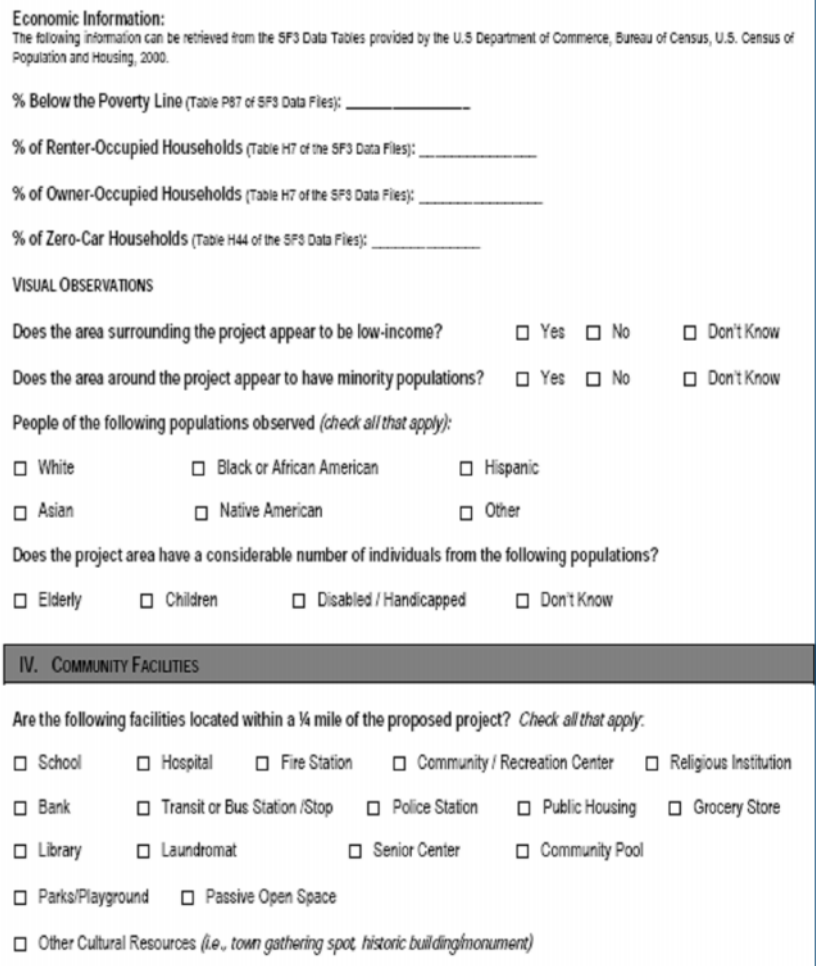

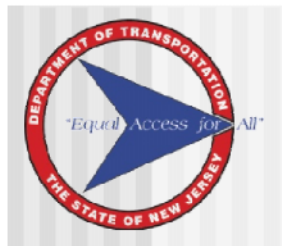

## Socioeconomic Screening Form

- When to Use the Socioeconomic Screening Form?
- **Provides Comprehensive List of Socioeconomic Considerations**
- **Requires Review of Municipal Reports and Conversations with Other** SMEs, Local Officials and Other Knowledgeable Persons
- Contributes to Recommendations for Environmental Processing
	- Allows for the Practitioner to Consider Potential Effects of Incorporating Mitigation Measures, if Necessary
	- **□** Supports Filing of Categorical Exclusions
- Speak with Your Supervisor if Potential Impacts to One or More Attributes is of Concern

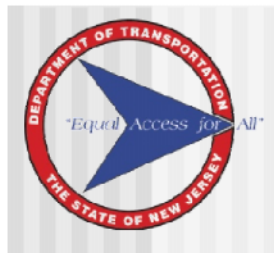

## Using the Socioeconomic Screening Form

#### **DESKTOP ELEMENTS**

- Compile Demographic Information
- Prepare Aerial and GIS Maps
- Review Municipal Plans and Speak with Local Officials

#### **SITE VISIT ELEMENTS**

- Take Photographs / Photo Log
- Confirm the Location of Community Features
- Identify Notable Features Not on Maps
- Speak with People in the Neighborhood

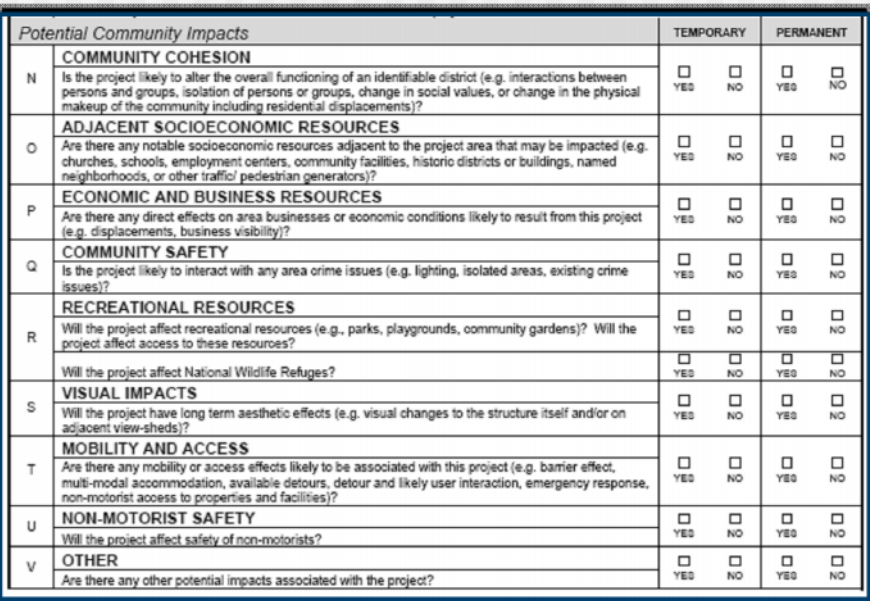

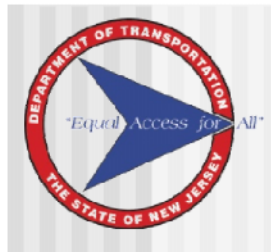

## Using the Socioeconomic Screening Form

#### **COMPLETING THE FORM**

- Executive Summary
- Regulatory Applications Inventory and Screening of Topics
- Community Characteristics
- Recommendations
- Discuss Questions or Concerns with Your Supervisor

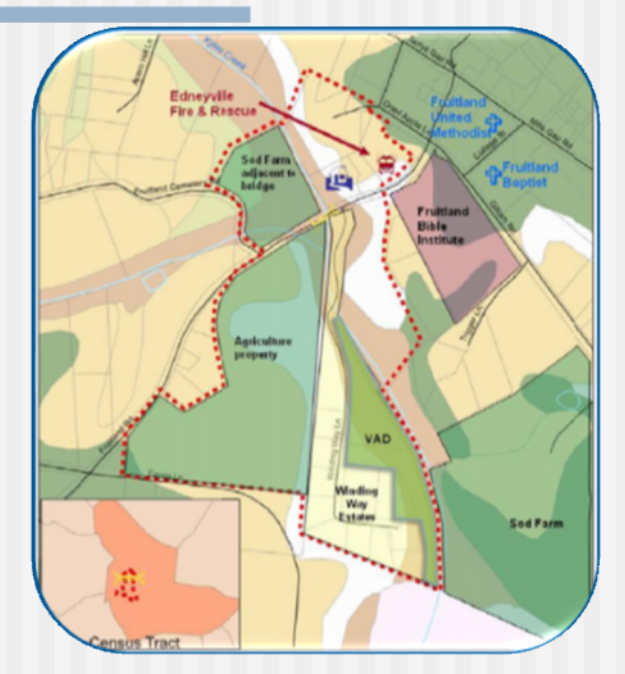

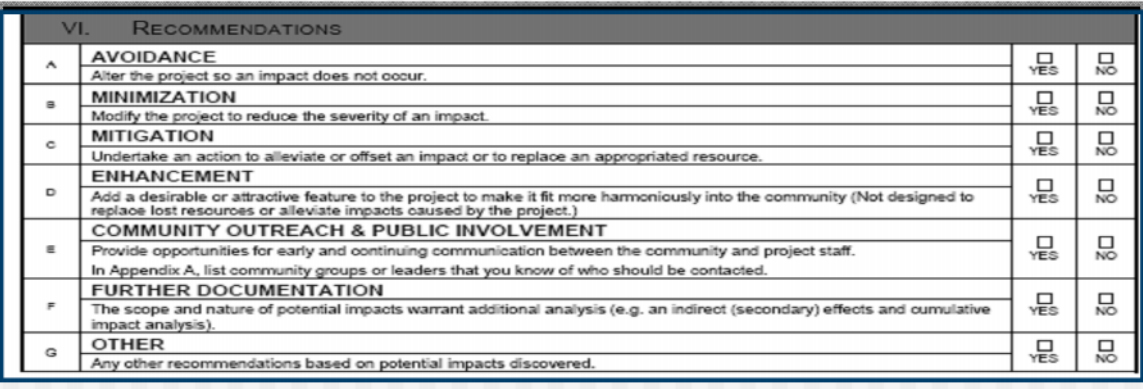